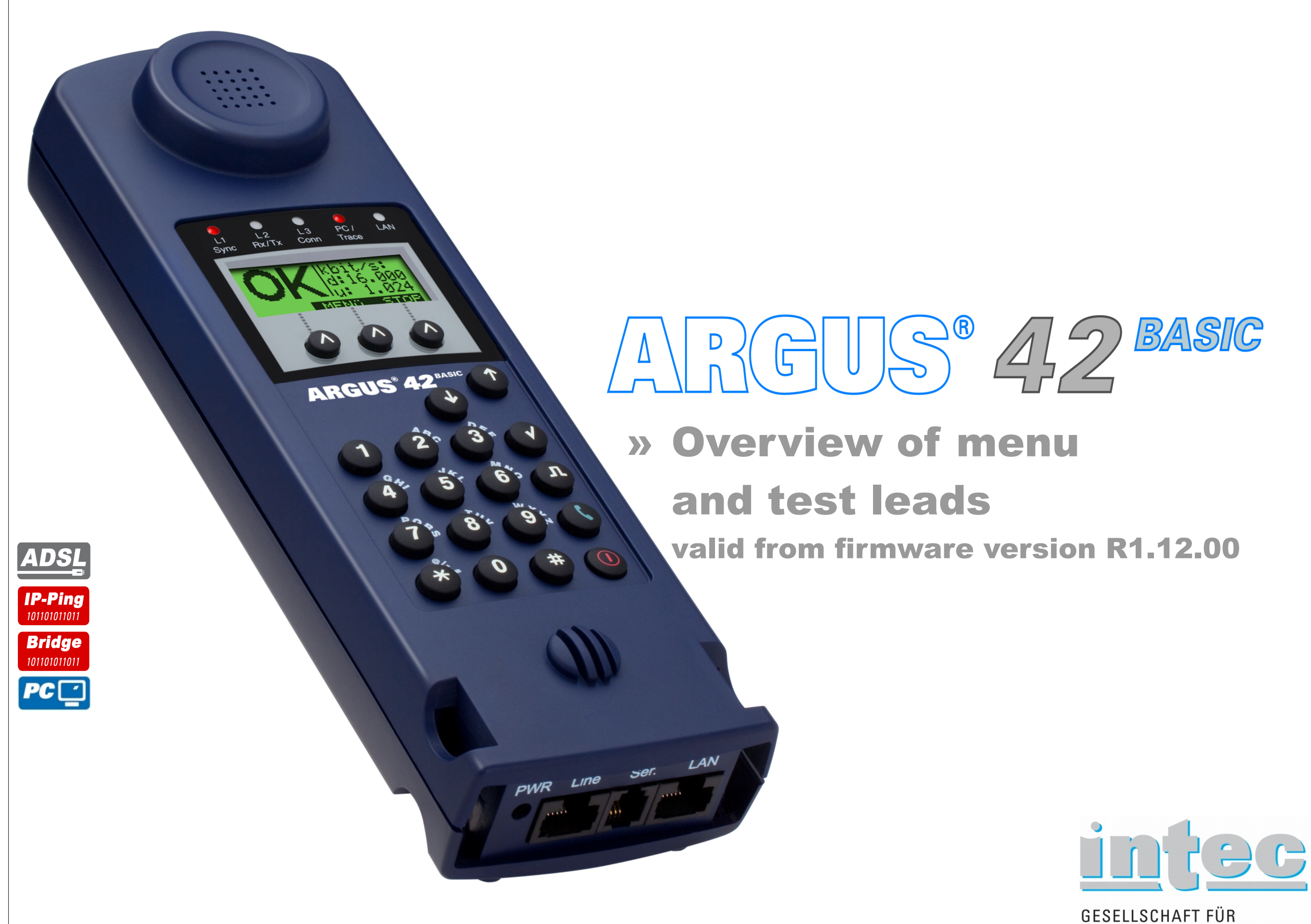

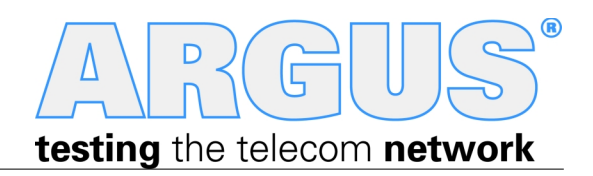

INFORMATIONSTECHNIK mbH

### **Cross references:**

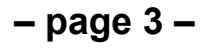

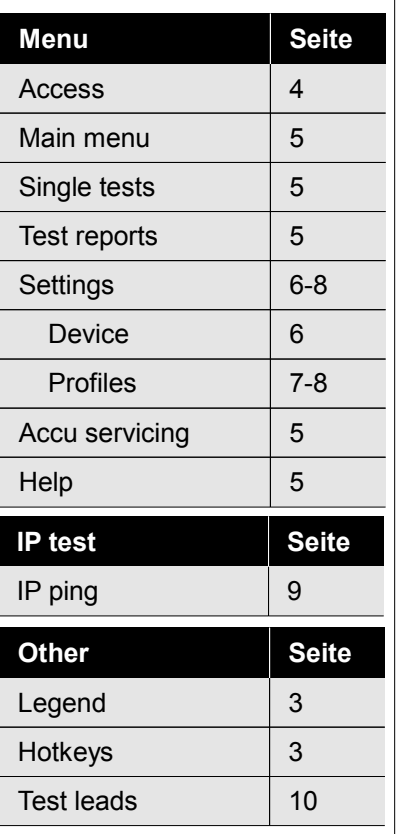

#### **ADSL**

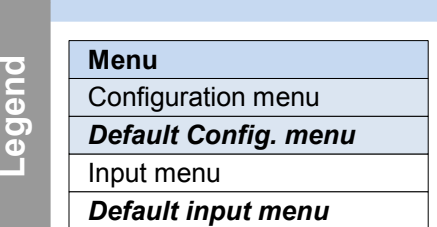

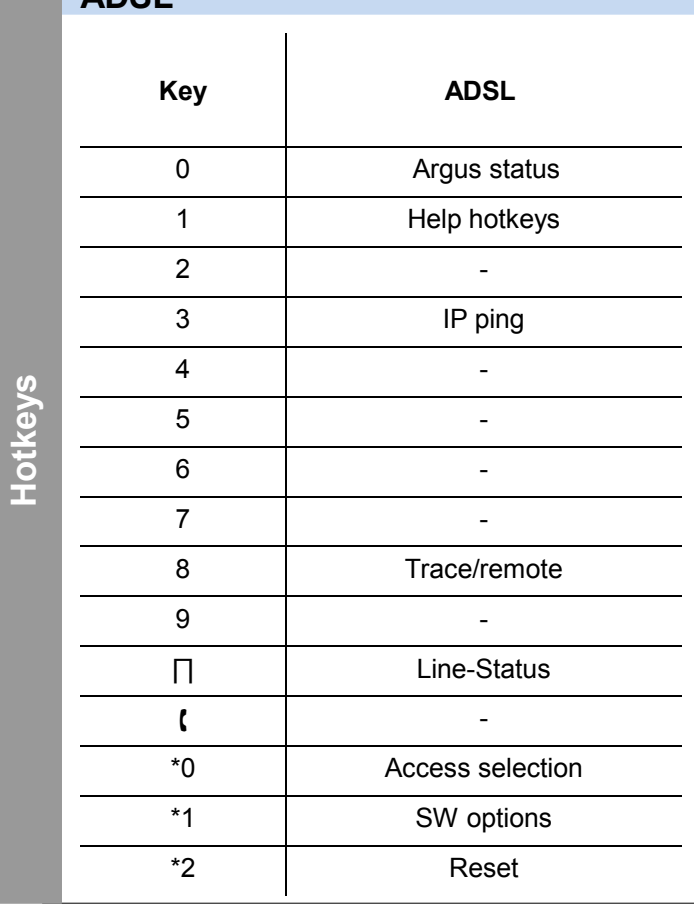

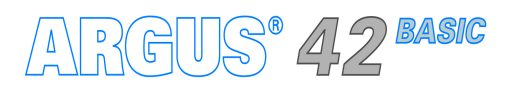

# **Legend, Hotkeys**

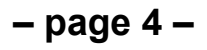

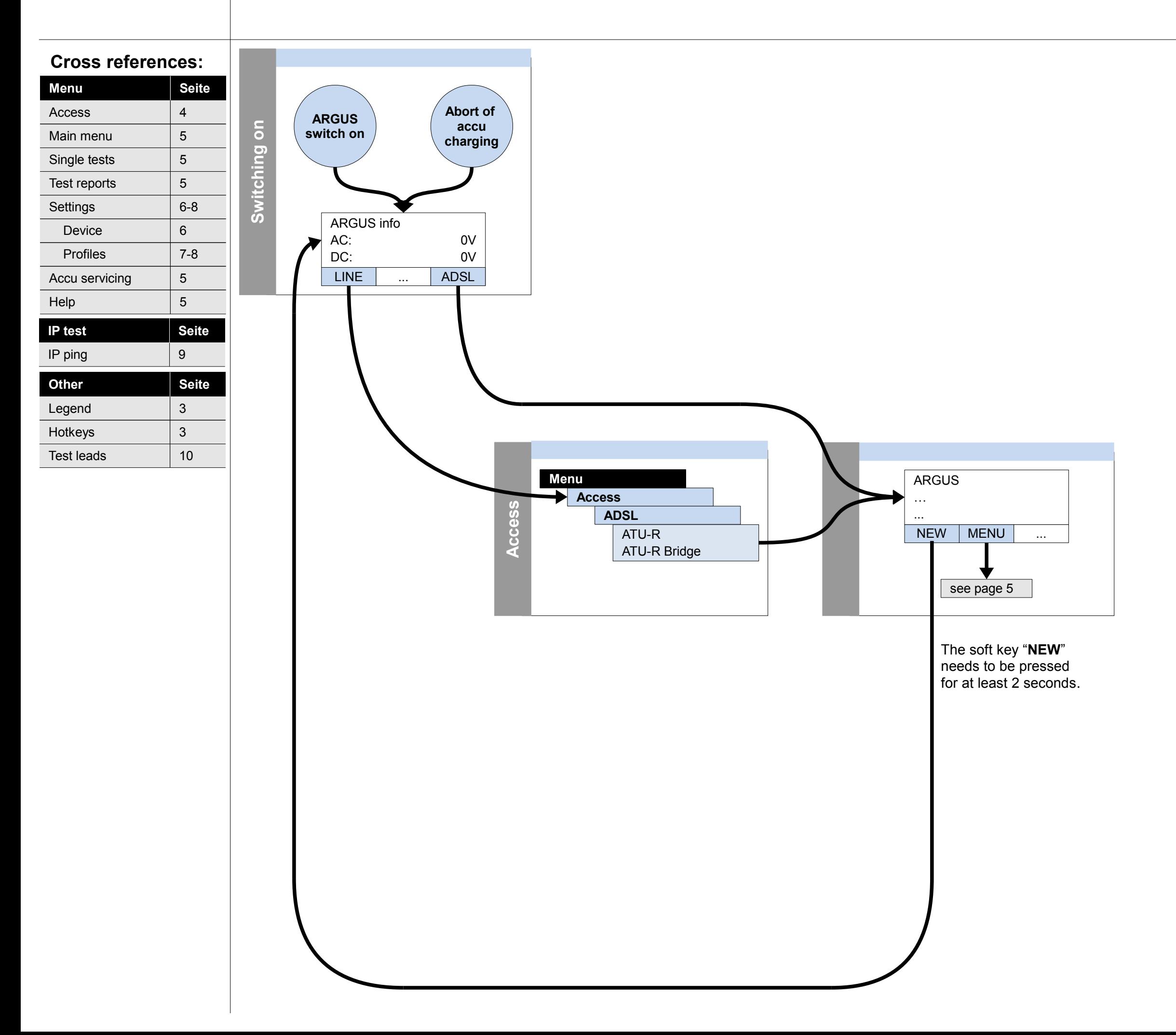

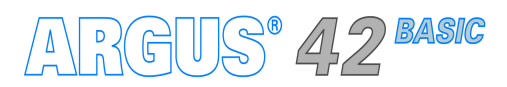

### **Switch on and access menu**

Hotkeys

Test leads 10

3

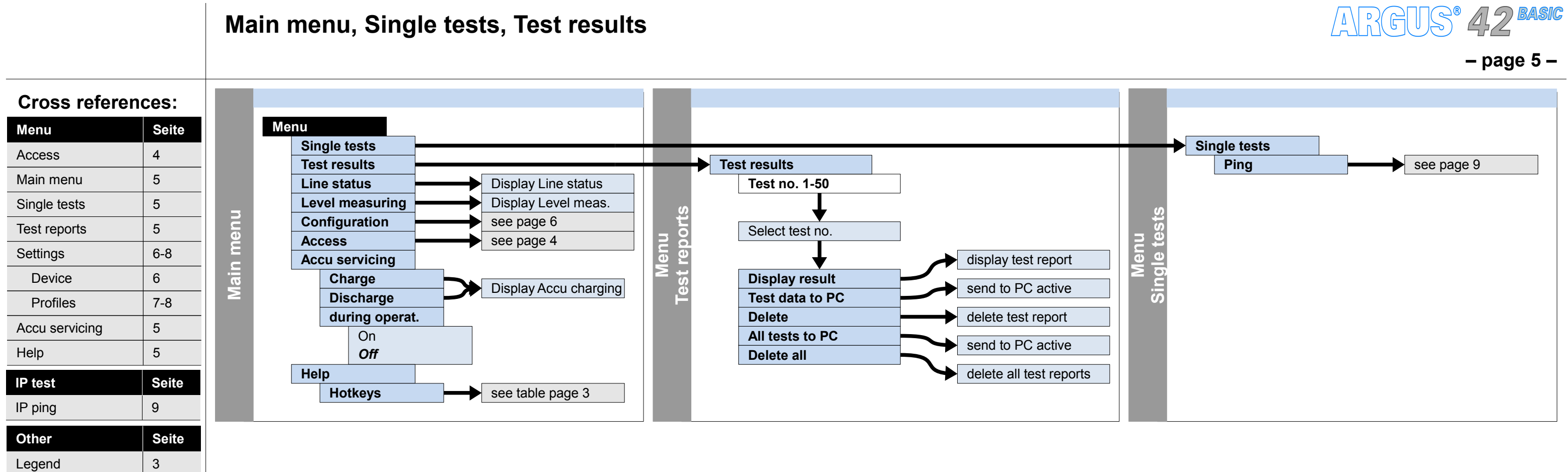

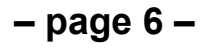

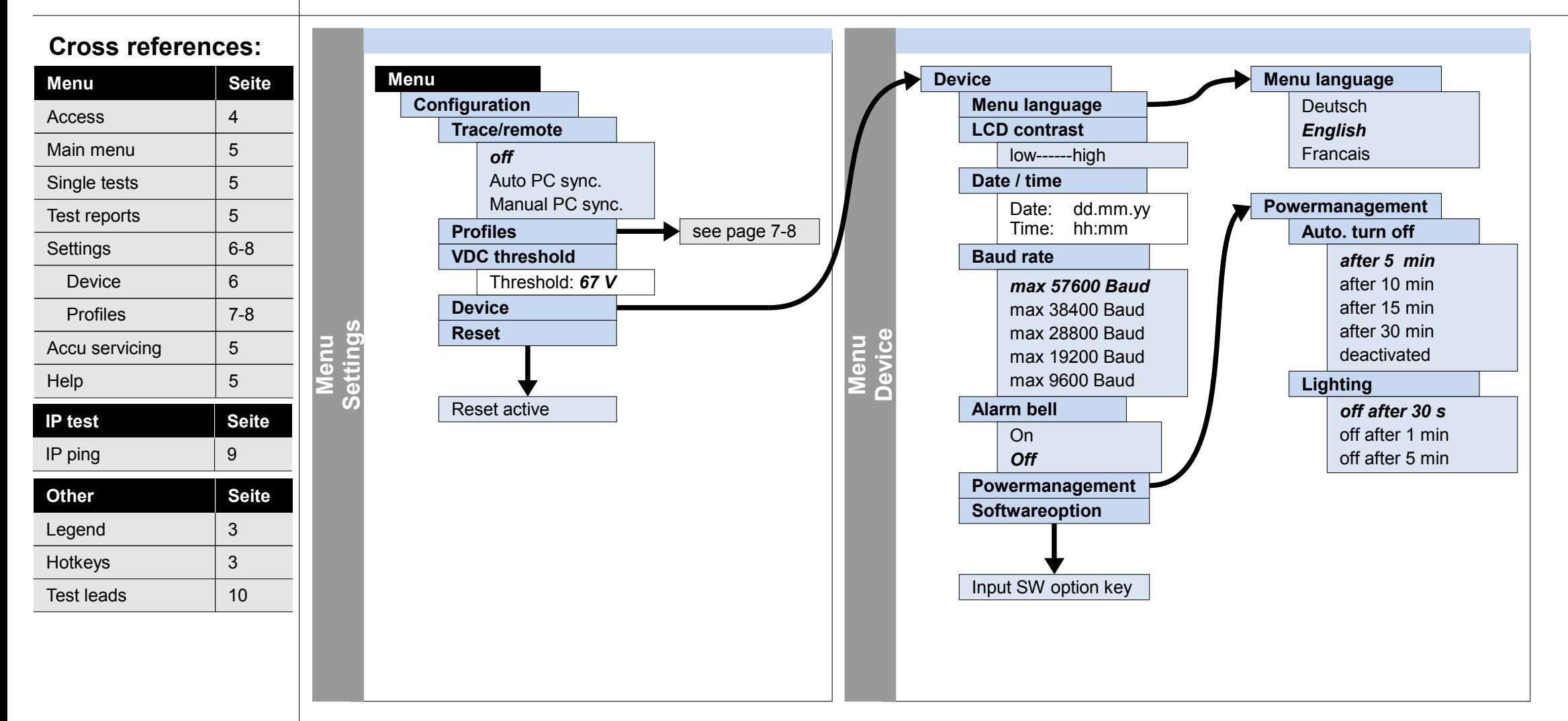

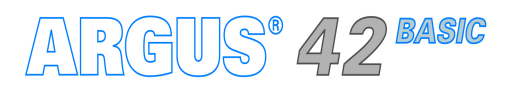

## **Configuration Device**

#### **Cross references:**

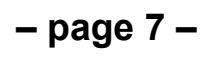

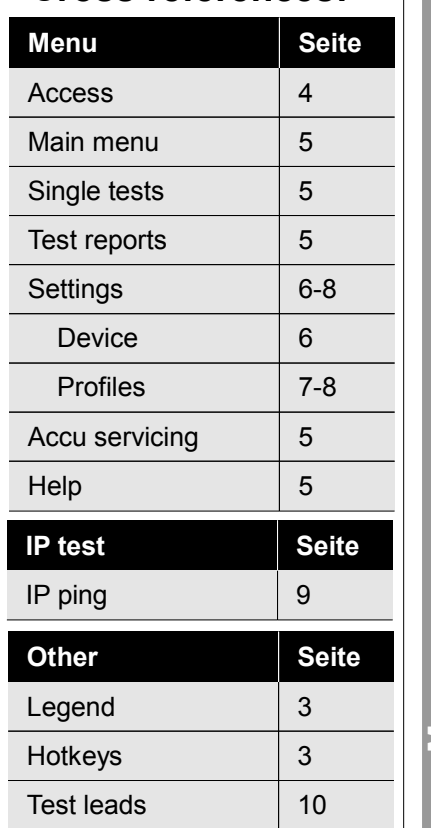

## **Configuration**

## **Profiles – Access parameters (Phys. access: ADSL), Bridge, Test parameter, Data log**

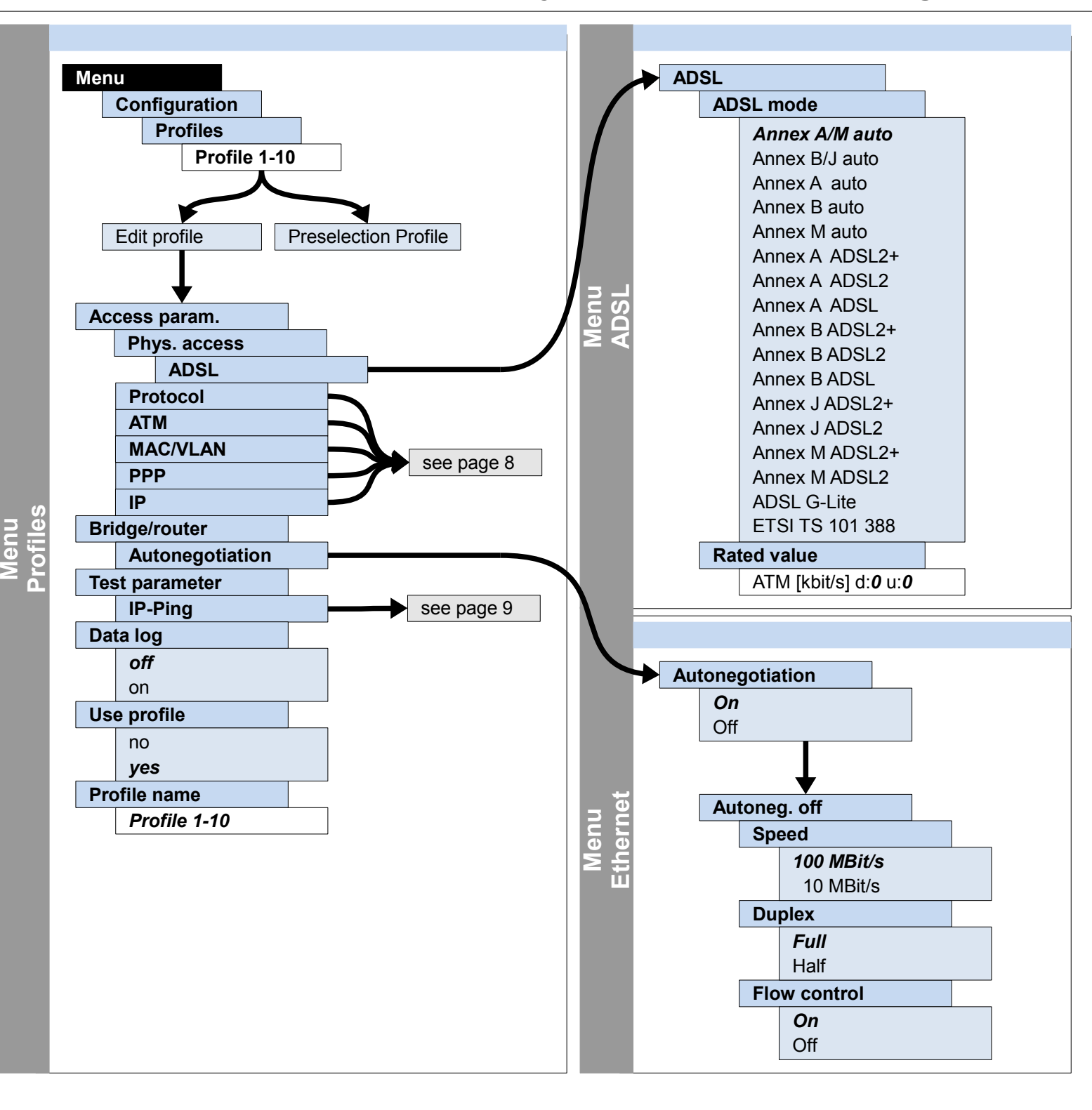

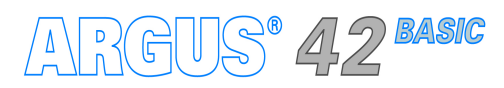

## **– page 8 –**

## **Configuration Profiles – Access parameters (Protocol, ATM, MAC/VLAN, PPP, IP), Bridge**

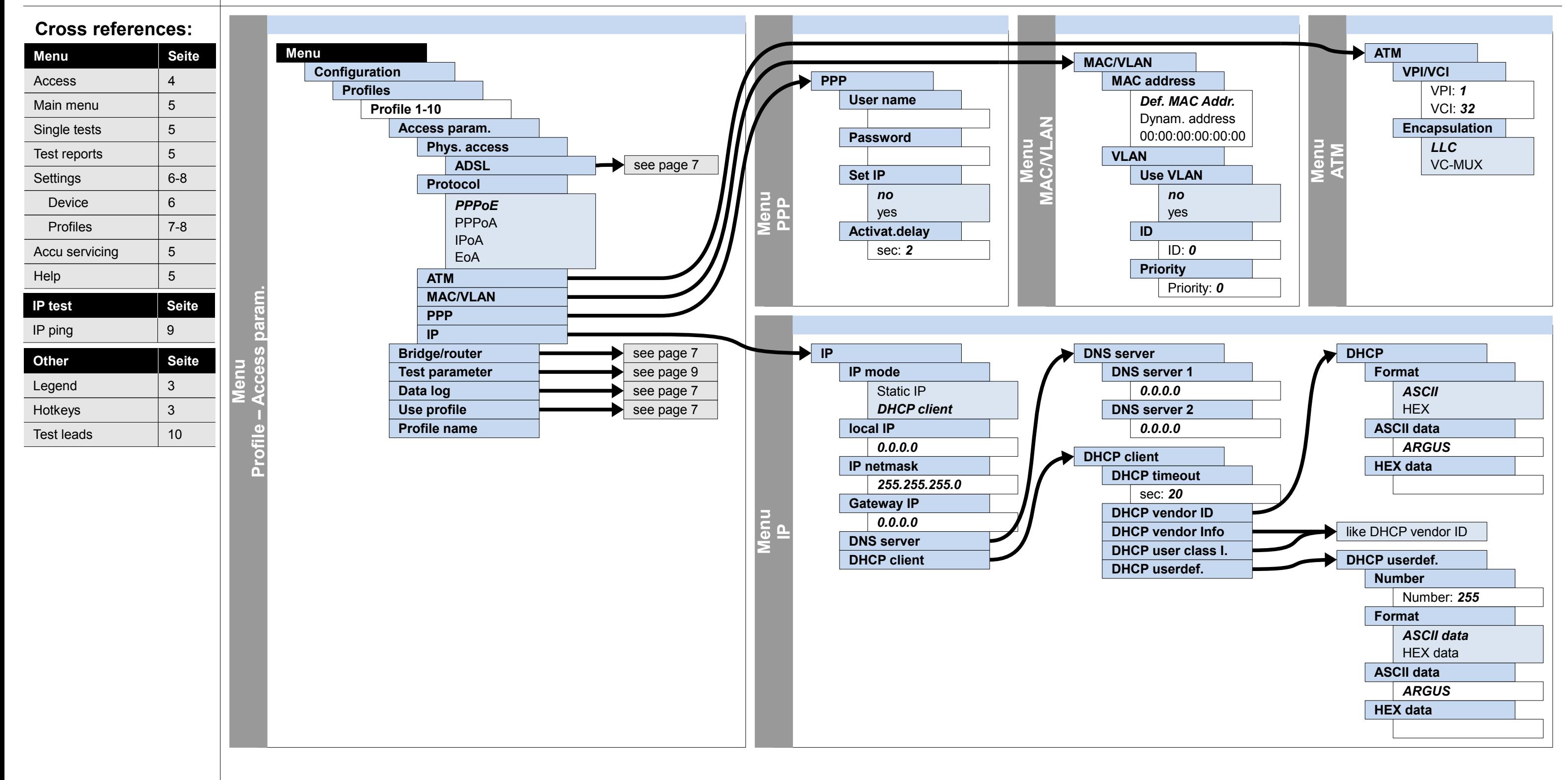

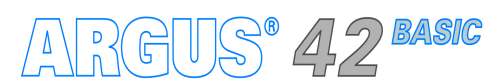

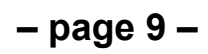

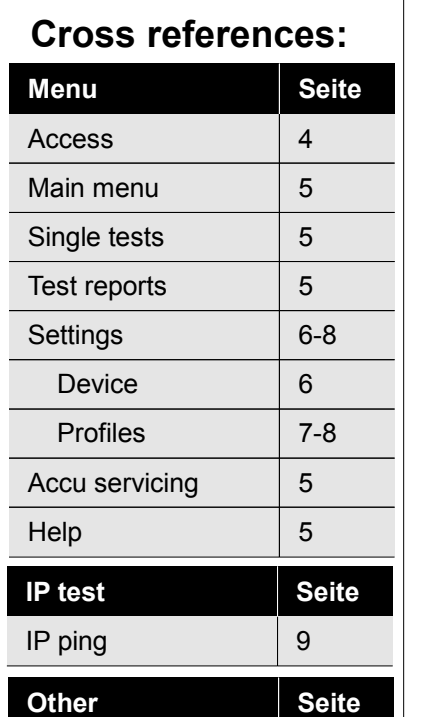

Legend  $\begin{array}{|c|c|c|c|c|}\n\hline\n3\n\end{array}$ Hotkeys  $\begin{array}{|c|c|c|c|c|}\n\hline\n3\n\end{array}$ Test leads 10

# **Configuration and operation**

**IP ping**

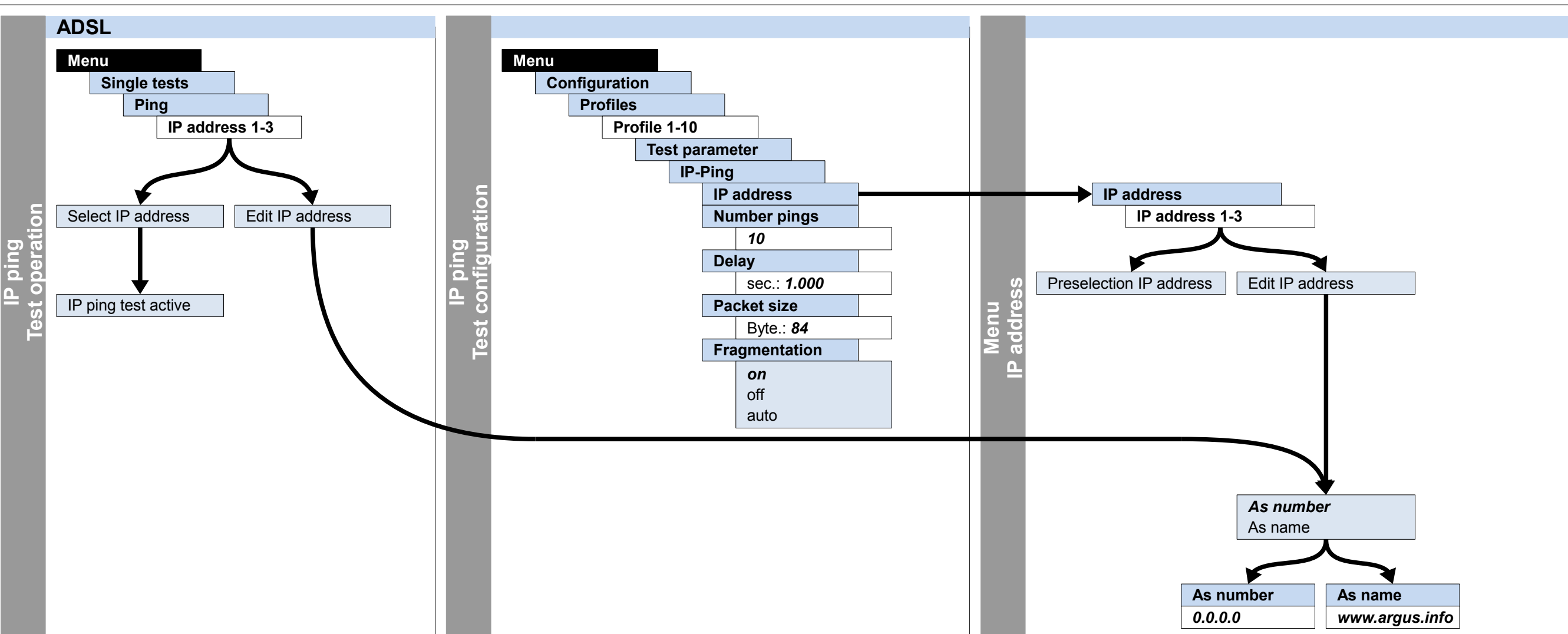

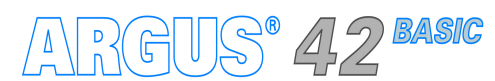

# **IP**

#### **Cross references:**

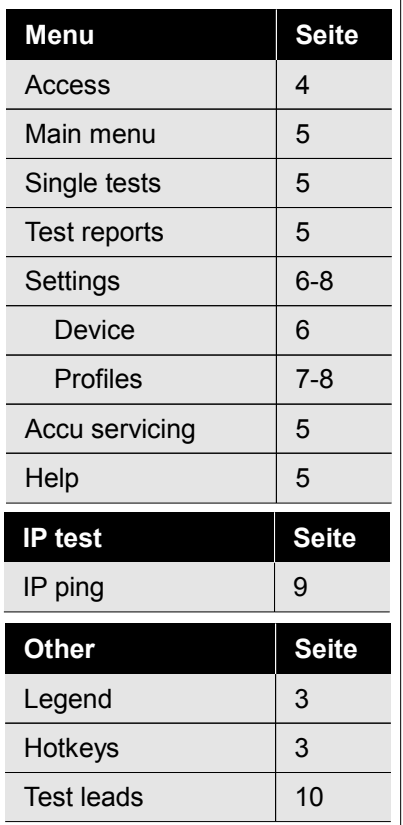

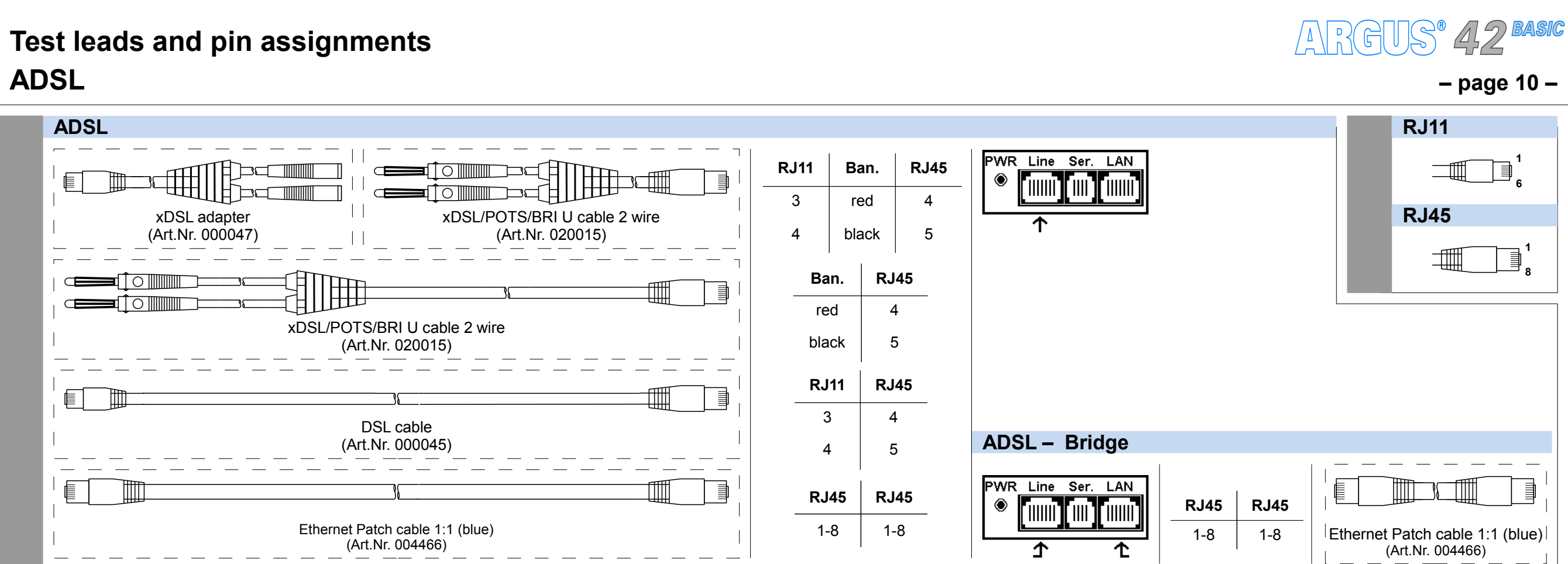

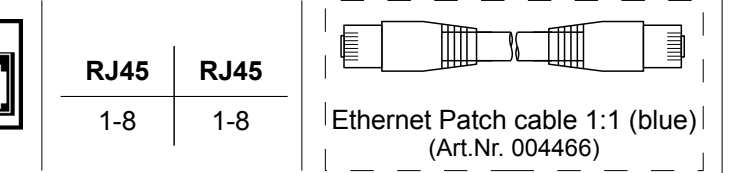

### **– page 11 –**

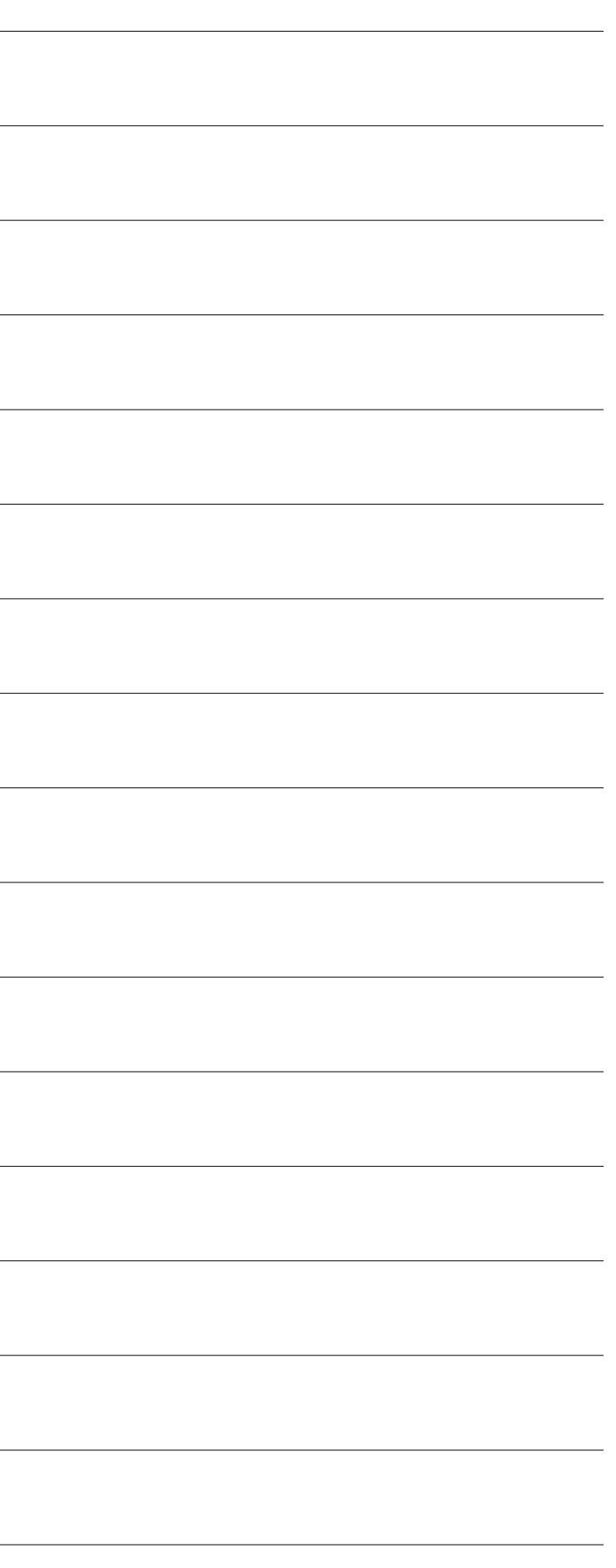

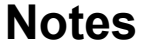

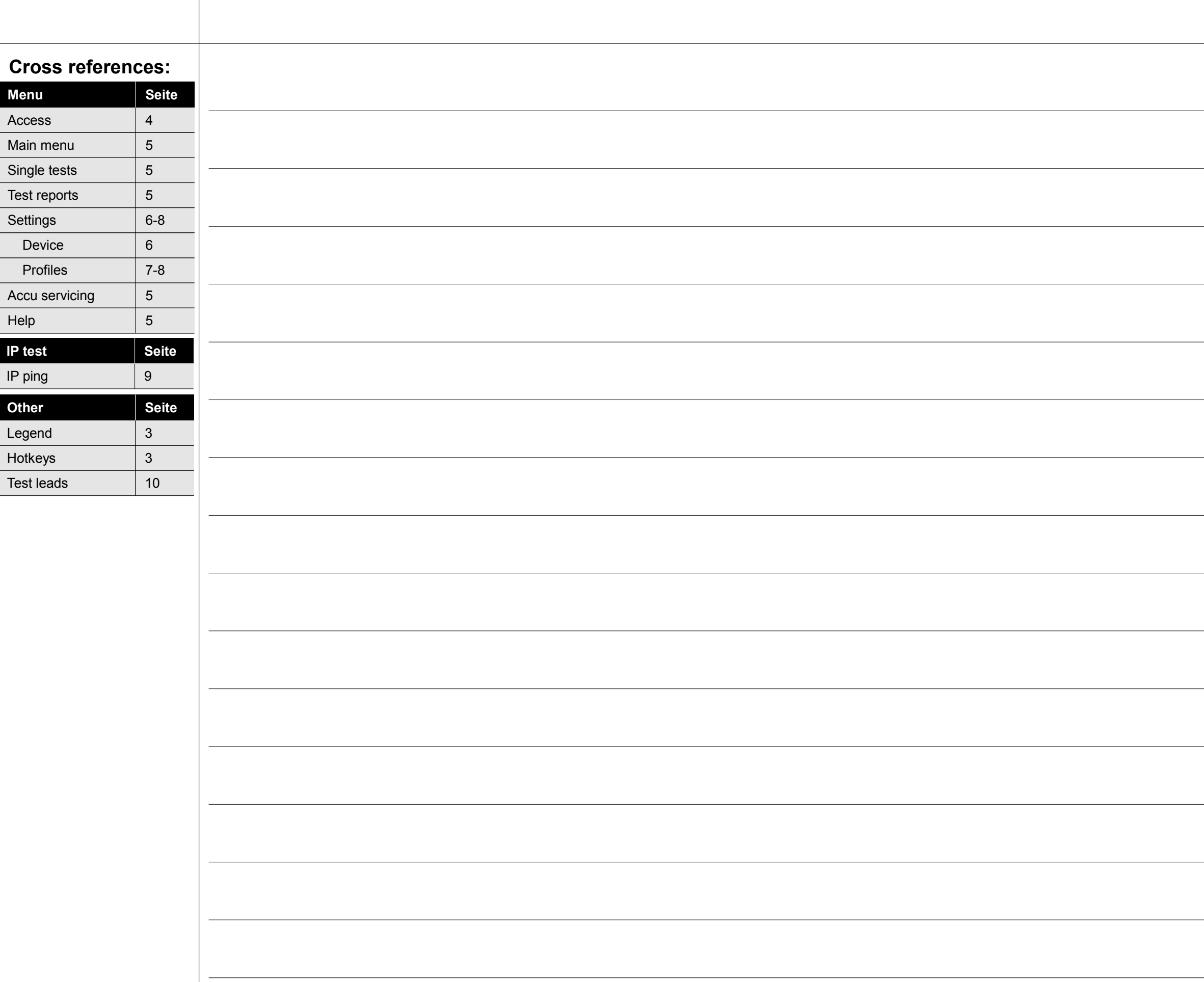

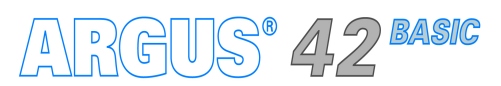

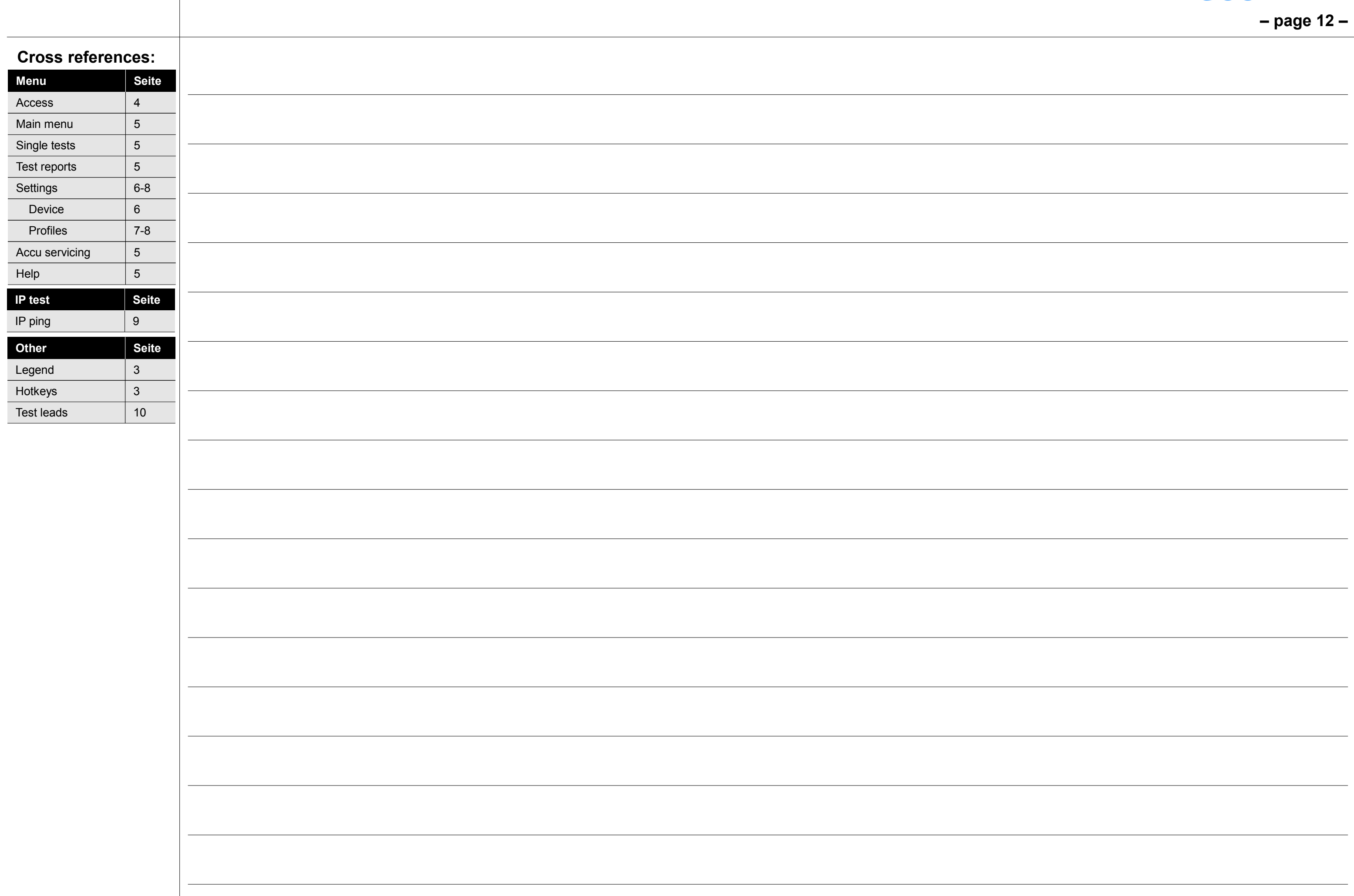

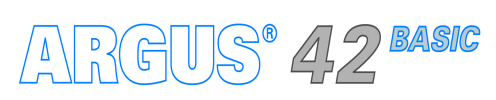

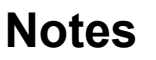

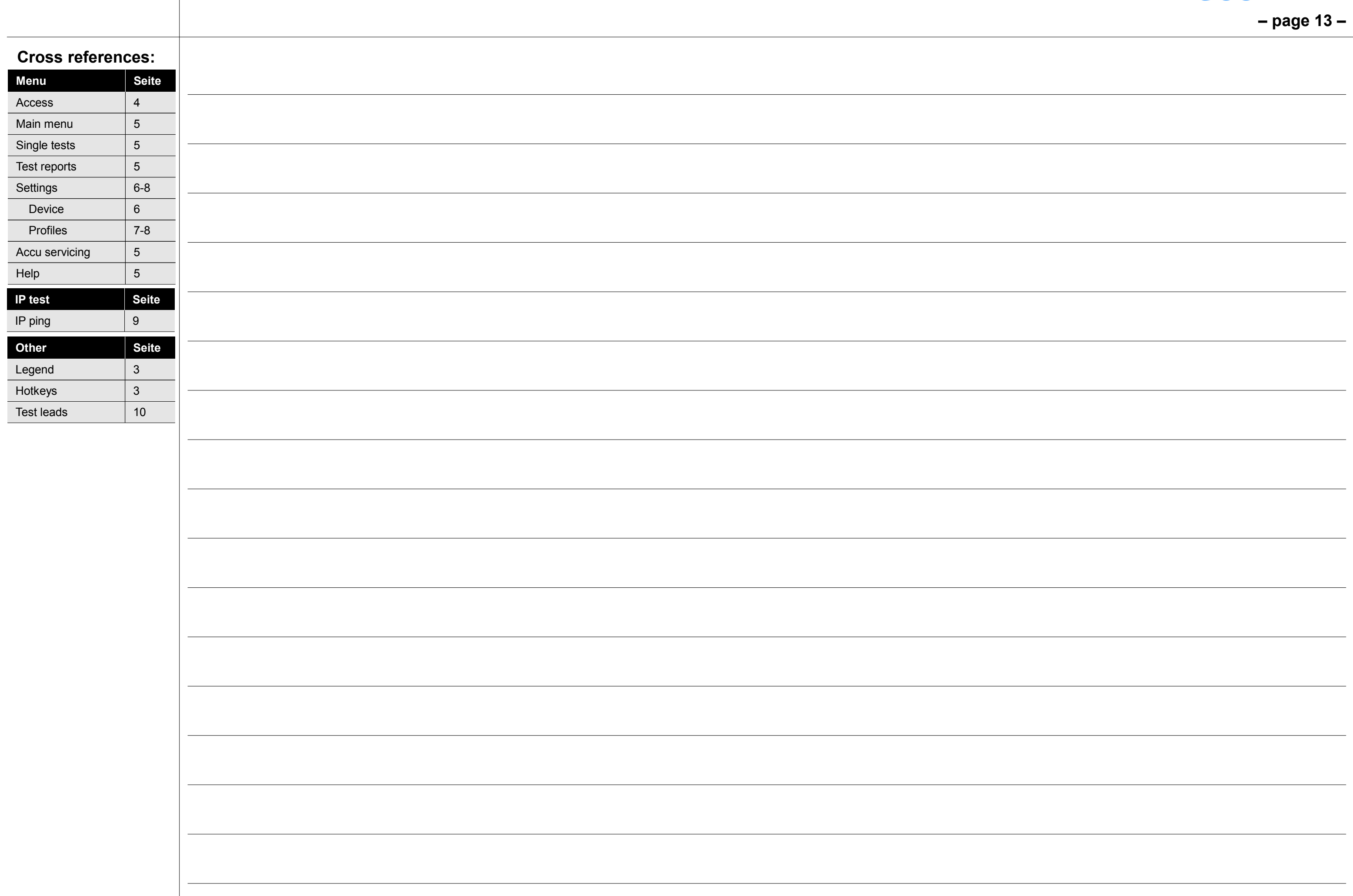

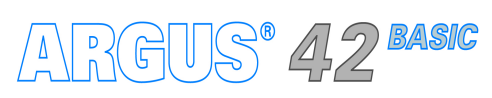

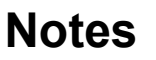

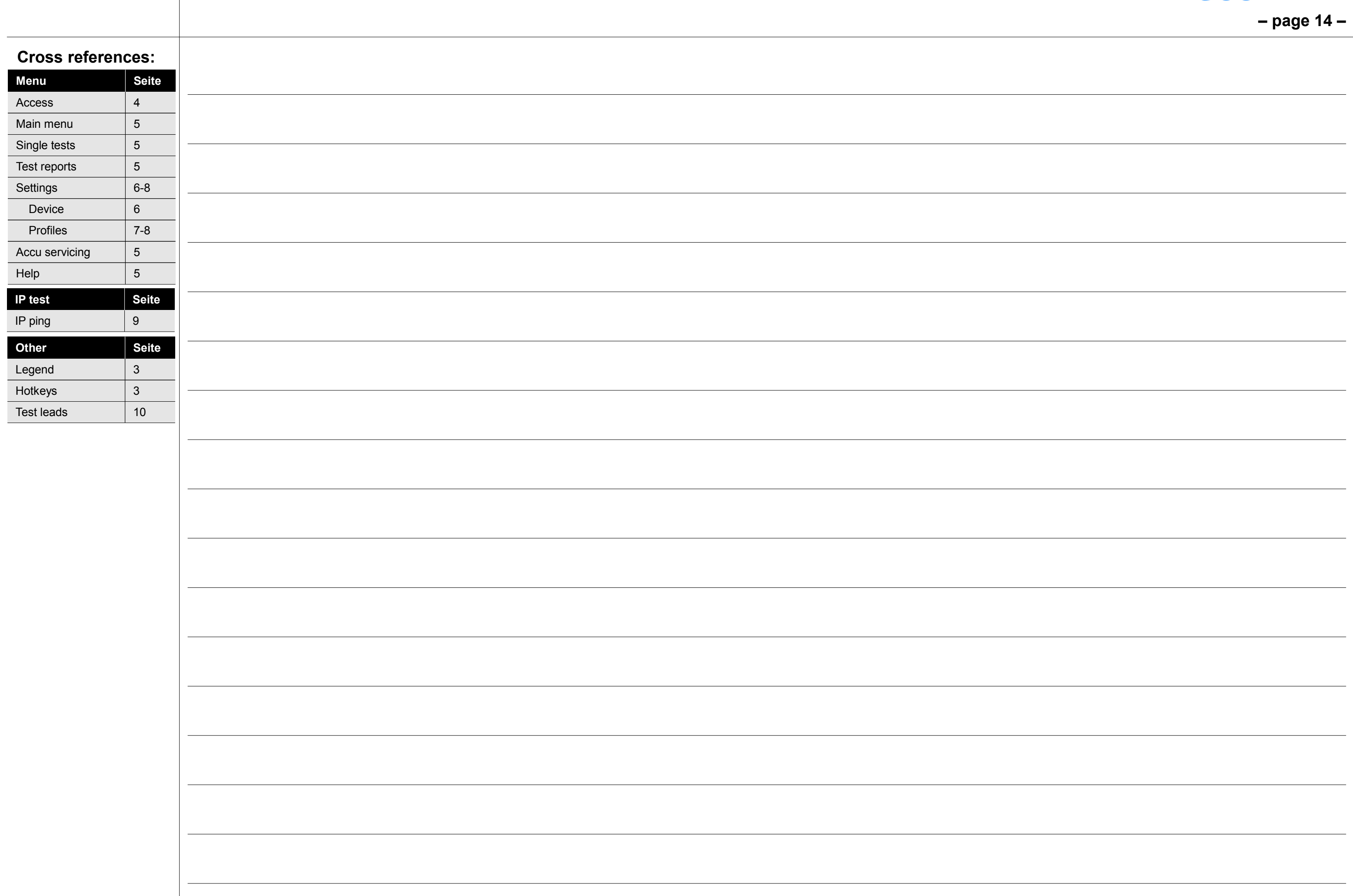

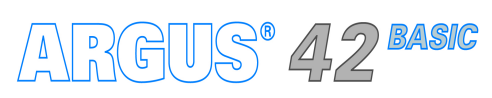

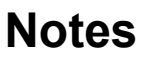

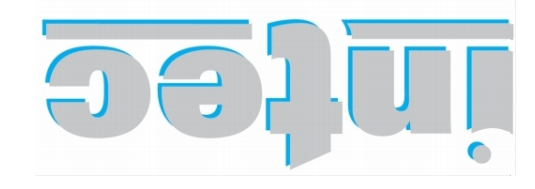

**INFORMATIONSTECHNIK mbH GESELLSCHAFT FÜR** 

Rahmedestraße 90 58507 Lüdenscheid

Tel.: 0 23 51 / 90 70-0 Fax: 0 23 51 / 90 70-70 Email: sales@argus.info otni.*eugns.www*/\:qtth